# Mofibo Books ApS

Vester Farimagsgade 41, 1606 København V

# Årsrapport for 2021

CVR-nr. 35 22 86 91

Årsrapporten er fremlagt og godkendt på selskabets ordinære generalforsamling den 5 /7 2022

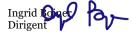

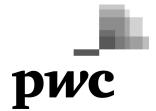

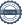

# Indholds for tegnelse

|                                            | Side |
|--------------------------------------------|------|
| Påtegninger                                |      |
| Ledelsespåtegning                          | 1    |
| Den uafhængige revisors revisionspåtegning | 2    |
| Ledelsesberetning                          |      |
| Selskabsoplysninger                        | 5    |
| Hoved- og nøgletal                         | 6    |
| Ledelsesberetning                          | 7    |
| Årsregnskab                                |      |
| Resultatopgørelse 1. januar - 31. december | 8    |
| Balance 31. december                       | 9    |
| Egenkapitalopgørelse                       | 11   |
| Noter til årsregnskabet                    | 12   |

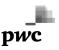

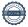

### Ledelsespåtegning

Bestyrelse og direktion har dags dato behandlet og godkendt årsrapporten for regnskabsåret 1. januar - 31. december 2021 for Mofibo Books ApS.

Årsrapporten er aflagt i overensstemmelse med årsregnskabsloven.

Årsregnskabet giver efter vores opfattelse et retvisende billede af selskabets aktiver, passiver og finansielle stilling pr. 31. december 2021 samt af resultatet af selskabets aktiviteter for 2021.

Årsrapporten indstilles til generalforsamlingens godkendelse.

København, den 5. juli 2022

Direktion

Claus Wamsler-Nielsen direktør

**Bestyrelse** 

ehangir Panday

Per Jonas Tellander

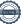

### Den uafhængige revisors revisionspåtegning

Til kapitalejeren i Mofibo Books ApS

#### Konklusion

Vi har revideret årsregnskabet for Mofibo Books ApS for regnskabsåret 1. januar - 31. december 2021, der omfatter resultatopgørelse, balance, egenkapitalopgørelse og noter, herunder anvendt regnskabspraksis. Årsregnskabet udarbejdes efter årsregnskabsloven.

Det er vores opfattelse, at årsregnskabet giver et retvisende billede af selskabets aktiver, passiver og finansielle stilling pr. 31. december 2021 samt af resultatet af selskabets aktiviteter for regnskabsåret 1. januar - 31. december 2021 i overensstemmelse med årsregnskabsloven.

#### **Grundlag for konklusion**

Vi har udført vores revision i overensstemmelse med internationale standarder om revision og de yderligere krav, der er gældende i Danmark. Vores ansvar ifølge disse standarder og krav er nærmere beskrevet i revisionspåtegningens afsnit "Revisors ansvar for revisionen af årsregnskabet. Det er vores opfattelse, at det opnåede revisionsbevis er tilstrækkeligt og egnet som grundlag for vores konklusion.

#### **Uafhængighed**

Vi er uafhængige af selskabet i overensstemmelse med International Ethics Standards Board for Accountants' internationale retningslinjer for revisorers etiske adfærd (IESBA Code) og de yderligere etiske krav, der er gældende i Danmark, ligesom vi har opfyldt vores øvrige etiske forpligtelser i henhold til disse krav og IESBA Code.

#### Ledelsens ansvar for årsregnskabet

Ledelsen har ansvaret for udarbejdelsen af et årsregnskab, der giver et retvisende billede i overensstemmelse med årsregnskabsloven. Ledelsen har endvidere ansvaret for den interne kontrol, som ledelsen anser for nødvendig for at udarbejde et årsregnskab uden væsentlig fejlinformation, uanset om denne skyldes besvigelser eller fejl.

Ved udarbejdelsen af årsregnskabet er ledelsen ansvarlig for at vurdere selskabets evne til at fortsætte driften; at oplyse om forhold vedrørende fortsat drift, hvor dette er relevant; samt at udarbejde årsregnskabet på grundlag af regnskabsprincippet om fortsat drift, medmindre ledelsen enten har til hensigt at likvidere selskabet, indstille driften eller ikke har andet realistisk alternativ end at gøre dette.

#### Revisors ansvar for revisionen af årsregnskabet

Vores mål er at opnå høj grad af sikkerhed for, om årsregnskabet som helhed er uden væsentlig fejlinformation, uanset om denne skyldes besvigelser eller fejl, og at afgive en revisionspåtegning med en konklusion. Høj grad af sikkerhed er et højt niveau af sikkerhed, men er ikke en garanti for, at en revision, der udføres i overensstemmelse med internationale standarder om revision og de yderligere krav, der er gældende i Danmark, altid vil afdække væsentlig fejlinformation, når sådan findes. Fejlinformationer kan opstå som følge af besvigelser eller fejl og kan betragtes som væsentlige, hvis det med rimelighed kan forventes, at de enkeltvis eller samlet har indflydelse på de økonomiske beslutninger, som brugerne træffer på grundlag af

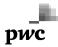

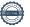

### Den uafhængige revisors revisionspåtegning

årsregnskabet.

Som led i en revision, der udføres i overensstemmelse med internationale standarder om revision og de yderligere krav, der er gældende i Danmark, foretager vi faglige vurderinger og opretholder professionel skepsis under revisionen. Herudover:

- Identificerer og vurderer vi risikoen for væsentlig fejlinformation i årsregnskabet, uanset om denne skyldes besvigelser eller fejl, udformer og udfører revisionshandlinger som reaktion på disse risici samt opnår revisionsbevis, der er tilstrækkeligt og egnet til at danne grundlag for vores konklusion. Risikoen for ikke at opdage væsentlig fejlinformation forårsaget af besvigelser er højere end ved væsentlig fejlinformation forårsaget af fejl, idet besvigelser kan omfatte sammensværgelser, dokumentfalsk, bevidste udeladelser, vildledning eller tilsidesættelse af intern kontrol.
- Opnår vi forståelse af den interne kontrol med relevans for revisionen for at kunne udforme revisionshandlinger, der er passende efter omstændighederne, men ikke for at kunne udtrykke en konklusion om effektiviteten af selskabets interne kontrol.
- Tager vi stilling til, om den regnskabspraksis, som er anvendt af ledelsen, er passende, samt om de regnskabsmæssige skøn og tilknyttede oplysninger, som ledelsen har udarbejdet, er rimelige.
- Konkluderer vi, om ledelsens udarbejdelse af årsregnskabet på grundlag af regnskabsprincippet om fortsat drift er passende, samt om der på grundlag af det opnåede revisionsbevis er væsentlig usikkerhed forbundet med begivenheder eller forhold, der kan skabe betydelig tvivl om selskabets evne til at fortsætte driften. Hvis vi konkluderer, at der er en væsentlig usikkerhed, skal vi i vores revisionspåtegning gøre opmærksom på oplysninger herom i årsregnskabet eller, hvis sådanne oplysninger ikke er tilstrækkelige, modificere vores konklusion. Vores konklusioner er baseret på det revisionsbevis, der er opnået frem til datoen for vores revisionspåtegning. Fremtidige begivenheder eller forhold kan dog medføre, at selskabet ikke længere kan fortsætte driften.
- Tager vi stilling til den samlede præsentation, struktur og indhold af årsregnskabet, herunder noteoplysningerne, samt om årsregnskabet afspejler de underliggende transaktioner og begivenheder på en sådan
  måde, at der gives et retvisende billede heraf.

Vi kommunikerer med den øverste ledelse om blandt andet det planlagte omfang og den tidsmæssige placering af revisionen samt betydelige revisionsmæssige observationer, herunder eventuelle betydelige mangler i intern kontrol, som vi identificerer under revisionen.

#### Udtalelse om ledelsesberetningen

Ledelsen er ansvarlig for ledelsesberetningen.

Vores konklusion om årsregnskabet omfatter ikke ledelsesberetningen, og vi udtrykker ingen form for konklusion med sikkerhed om ledelsesberetningen.

I tilknytning til vores revision af årsregnskabet er det vores ansvar at læse ledelsesberetningen og i den for-

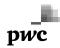

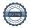

### Den uafhængige revisors revisionspåtegning

bindelse overveje, om ledelsesberetningen er væsentligt inkonsistent med årsregnskabet eller vores viden opnået ved revisionen eller på anden måde synes at indeholde væsentlig fejlinformation.

Vores ansvar er derudover at overveje, om ledelsesberetningen indeholder krævede oplysninger i henhold til årsregnskabsloven.

Baseret på det udførte arbejde er det vores opfattelse, at ledelsesberetningen er i overensstemmelse med årsregnskabet og er udarbejdet i overensstemmelse med årsregnskabslovens krav. Vi har ikke fundet væsentlig fejlinformation i ledelsesberetningen.

København, den 5. juli 2022  $\mathbf{E}\mathbf{Y}$ Godkendt Revisionspartnerselskab CVR-nr. 30 70 02 28

statsautoriseret revisor

mne33246

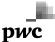

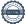

# Selskabsoplysninger

**Selskabet** Mofibo Books ApS

Vester Farimagsgade 41 1606 København V

CVR-nr.: 35 22 86 91

Regnskabsperiode: 1. januar - 31. december

Hjemstedskommune: København

**Bestyrelse** Rustan Jehangir Panday, formand

Claus Wamsler-Nielsen Per Jonas Tellander Sofie Maria Zettergren

**Direktion** Claus Wamsler-Nielsen

**Revision** EY

Godkendt Revisionspartnerselskab

Dirch Passers Allé 36 2000 Frederiksberg

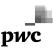

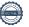

# Hoved- og nøgletal

Set over en 5-årig periode kan selskabets udvikling beskrives ved følgende hoved- og nøgletal:

|                                        | 2021    | 2020    | 2019    | 2018   | 2017    |
|----------------------------------------|---------|---------|---------|--------|---------|
|                                        | TDKK    | TDKK    | TDKK    | TDKK   | TDKK    |
| Hovedtal                               |         |         |         |        |         |
| Resultat                               |         |         |         |        |         |
| Bruttofortjeneste                      | 56.692  | 38.854  | 32.219  | 28.759 | 17.433  |
| Resultat af ordinær primær drift       | -34.862 | -39.403 | -14.191 | -8.038 | -14.967 |
| Resultat før finansielle poster        | 10.884  | 4.168   | 8.945   | 10.328 | 1.170   |
| Resultat af finansielle poster         | -258    | 225     | 276     | 1.325  | 561     |
| Årets resultat                         | 10.398  | 1.054   | 1.076   | 10.946 | 3.145   |
| Balance                                |         |         |         |        |         |
| Balancesum                             | 109.274 | 40.423  | 43.966  | 89.494 | 46.272  |
| Egenkapital                            | 52.275  | 26.378  | 23.901  | 17.351 | 11.878  |
| Investering i materielle anlægsaktiver | 141     | 0       | 0       | 70     | 0       |
| Antal medarbejdere                     | 65      | 56      | 44      | 30     | 26      |
| Nøgletal i %                           |         |         |         |        |         |
| Afkastningsgrad                        | 10,0%   | 10,3%   | 20,3%   | 11,5%  | 2,5%    |
| Soliditetsgrad                         | 47,8%   | 65,3%   | 54,4%   | 19,4%  | 25,7%   |
| Forrentning af egenkapital             | 26,4%   | 4,2%    | 5,2%    | 74,9%  | 30,5%   |

Selskabet er med regnskabsmæssig virkning pr. 1. januar 2021 fusioneret med Storytel A/S. Sammenligningtallene er ikke tilpasset.

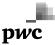

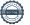

### Ledelsesberetning

#### Væsentligste aktiviteter

Selskabets aktivitet er en e- og lydbogsabonnementstjeneste

#### Udvikling i året

Selskabets resultatopgørelse for 2021 udviser et overskud på DKK 10.397.637, og selskabets balance pr. 31. december 2021 udviser en egenkapital på DKK 52.274.561.

#### Året der gik og opfølgning på sidste års forventede udvikling

I begyndelsen af 2021 blev det besluttet at fusionere Mofibo Books Aps med selskabets søsterselskab Storytel A/S. Fusionen blev endeligt godkendt i løbet af andet kvartal 2021 og har regnskabsmæssig virkning fra 1. januar 2021.

#### Målsætninger og forventninger for det kommende år

Selskabet planlægger at fortsætte sin drift, og selskabet investerer i at øge sin abonnementsbase på det danske marked i 2022. Storytel-gruppen har derudover implementeret en ny strategi med fokus på overskud og forventer, at resultatet vil vokse med 20-25 % for 2022.

#### Usikkerhed ved indregning og måling

Skattestyrelsen forhøjede i 2019 selskabets skattepligtige indkomst for indkomståret 2016 med samlet 82,6 m. DKK. Forhøjelsen var baseret på en vurdering af koncernintern overdragelse af IP-rettigheder. Selskabets ledelse er ikke enig i afgørelsen fra Skat og har anket afgørelsen til en højere instans. Det er ledelsens vurdering, at selskabet vil vinde sagen, men har betalt Skats nye opkrævning vedrørende skatteåret 2016, og indregnet dette som tilgodehavende selskabsskat, justeret for skønnet usikkerhed ved skattepositionen for den igangværende sag. I 2019 årsregnskabet blev der udgiftsført 6,8 m. DKK vedrørende denne usikkerhed.

Sagen forventedes oprindeligt afsluttet i maj 2022, men grundet Covid-forsinkelser, og da ingen sagsbehandler er blevet tildelt, forventes sagen først afsluttet i 2023.

Der henvises til note 1.

#### Usædvanlige forhold

Selskabets aktiver, passiver og finansielle stilling pr. 31. december 2021 samt resultatet af selskabets aktiviteter for 2021 er ikke påvirket af usædvanlige forhold.

#### Begivenheder efter balancedagen

Der er ikke efter balancedagen indtruffet forhold, som har væsentlig indflydelse på bedømmelsen af årsrapporten.

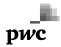

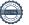

# Resultatopgørelse 1. januar - 31. december

|                                                                   | Note | <br>ДКК     | 2020<br>DKK |
|-------------------------------------------------------------------|------|-------------|-------------|
| Bruttofortjeneste                                                 |      | 56.692.181  | 38.853.939  |
| Personaleomkostninger                                             | 2    | -45.787.137 | -34.670.223 |
| Af- og nedskrivninger af immaterielle og materielle anlægsaktiver | 3    | -20.965     | -15.223     |
| Resultat før finansielle poster                                   |      | 10.884.079  | 4.168.493   |
| Finansielle indtægter                                             | 4    | 255.567     | 266.278     |
| Finansielle omkostninger                                          | 5    | -514.020    | -41.267     |
| Resultat før skat                                                 |      | 10.625.626  | 4.393.504   |
| Skat af årets resultat                                            | 6    | -227.989    | -3.339.424  |
| Årets resultat                                                    |      | 10.397.637  | 1.054.080   |

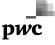

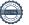

# Balance 31. december

# Aktiver

|                                              | Note | 2021        | 2020       |
|----------------------------------------------|------|-------------|------------|
|                                              |      | DKK         | DKK        |
| Andre anlæg, driftsmateriel og inventar      |      | 154.850     | 34.695     |
| Materielle anlægsaktiver                     | 7    | 154.850     | 34.695     |
| Deposita                                     |      | 808.509     | 1.034.811  |
| Finansielle anlægsaktiver                    | 8    | 808.509     | 1.034.811  |
| Anlægsaktiver                                |      | 963.359     | 1.069.506  |
| Varebeholdninger                             |      | 586.305     | 0          |
| Tilgodehavender fra salg og tjenesteydelser  |      | 6.782.241   | 1.385.712  |
| Tilgodehavender hos tilknyttede virksomheder |      | 16.122.381  | 20.129.831 |
| Andre tilgodehavender                        |      | 5.290       | 34.043     |
| Udskudt skatteaktiv                          | 9    | 5.831       | 0          |
| Selskabsskat                                 |      | 10.335.617  | 11.755.737 |
| Periodeafgrænsningsposter                    | 10   | 3.857.192   | 185.403    |
| Tilgodehavender                              |      | 37.108.552  | 33.490.726 |
| Likvide beholdninger                         |      | 70.615.944  | 5.862.813  |
| Omsætningsaktiver                            |      | 108.310.801 | 39.353.539 |
| Aktiver                                      |      | 109.274.160 | 40.423.045 |

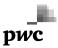

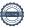

# Balance 31. december

### **Passiver**

|                                                   | Note | 2021        | 2020       |
|---------------------------------------------------|------|-------------|------------|
|                                                   |      | DKK         | DKK        |
| Selskabskapital                                   |      | 310.000     | 303.984    |
| Overkurs ved emission                             |      | 13.056.718  | 0          |
| Reserve for incitamentsprogrammer                 |      | 3.543.047   | 1.423.334  |
| Overført resultat                                 |      | 0           | 24.650.680 |
| Foreslået udbytte for regnskabsåret               |      | 35.364.796  | 0          |
| Egenkapital                                       |      | 52.274.561  | 26.377.998 |
| Anden gæld                                        |      | 0           | 2.798.891  |
| Langfristede gældsforpligtelser                   | 12   | 0           | 2.798.891  |
| Leverandører af varer og tjenesteydelser          |      | 17.462.168  | 1.888.423  |
| Gæld til tilknyttede virksomheder                 |      | 16.257.711  | 3.445.559  |
| Selskabsskat                                      |      | 0           | 963.336    |
| Anden gæld                                        | 12   | 14.542.879  | 4.581.799  |
| Periodeafgrænsningsposter                         | 13   | 8.736.841   | 367.039    |
| Kortfristede gældsforpligtelser                   |      | 56.999.599  | 11.246.156 |
| Gældsforpligtelser                                |      | 56.999.599  | 14.045.047 |
| Passiver                                          |      | 109.274.160 | 40.423.045 |
| Usikkerhed ved indregning og måling               | 1    |             |            |
| Resultatdisponering                               | 11   |             |            |
| Eventualposter og øvrige økonomiske forpligtelser | 14   |             |            |
| Nærtstående parter                                | 15   |             |            |
| Anvendt regnskabspraksis                          | 16   |             |            |

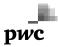

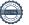

# Egenkapitalopgørelse

|                                                                                                 | Selskabs-<br>kapital | Overkurs ved emission | Reserve for incitaments-programmer DKK | Overført<br>resultat<br>DKK | Foreslået ud-<br>bytte for regn-<br>skabsåret<br>DKK | I alt      |
|-------------------------------------------------------------------------------------------------|----------------------|-----------------------|----------------------------------------|-----------------------------|------------------------------------------------------|------------|
| Egenkapital 1. januar  Nettoeffekt som følge af fusion og  virksomhedskøb efter sammenlægnings- | 303.984              | 0                     | 1.423.334                              | 24.650.680                  | 0                                                    | 26.377.998 |
| metoden                                                                                         | 6.016                | 13.056.718            | 0                                      | 316.479                     | 0                                                    | 13.379.213 |
| Korrigeret egenkapital 1. januar                                                                | 310.000              | 13.056.718            | 1.423.334                              | 24.967.159                  | 0                                                    | 39.757.211 |
| Andre værdireguleringer                                                                         | 0                    | 0                     | 2.119.713                              | 0                           | 0                                                    | 2.119.713  |
| Årets resultat                                                                                  | 0                    | 0                     | 0                                      | -24.967.159                 | 35.364.796                                           | 10.397.637 |
| Egenkapital 31. december                                                                        | 310.000              | 13.056.718            | 3.543.047                              | 0                           | 35.364.796                                           | 52.274.561 |

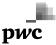

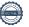

#### 1 Usikkerhed ved indregning og måling

Skattestyrelsen forhøjede i 2019 selskabets skattepligtige indkomst for indkomståret 2016 med samlet 82,6 m.kr. Forhøjelsen var baseret på en vurdering af koncernintern overdragelse af IP-rettigheder. Selskabets ledelse er ikke enig i afgørelsen fra Skat og har anket afgørelsen til en højere instans. Det er ledelsens vurdering, at selskabet vil vinde sagen, men har betalt Skats opkrævning vedrørende skatteåret 2016, men indregnet dette som tilgodehavende selskabsskat, justeret for skønnet usikkerhed ved skattepositionen for den igangværende sag. I 2019 årsregnskabet blev der udgiftsført 6,8 m. DKK vedrørende denne usikkerhed. Sagen forventedes oprindeligt afsluttet i maj 2022, men grundet Covid-forsinkelser, og da ingen sagsbehandler er blevet tildelt, forventes sagen først afsluttet i 2023.

|   |                                                                      | 2021       | 2020       |
|---|----------------------------------------------------------------------|------------|------------|
|   |                                                                      | DKK        | DKK        |
| 2 | Personaleomkostninger                                                |            |            |
|   | Lønninger                                                            | 42.389.414 | 32.972.336 |
|   | Pensioner                                                            | 2.611.223  | 1.379.978  |
|   | Andre omkostninger til social sikring                                | 212.545    | 145.144    |
|   | Andre personaleomkostninger                                          | 573.955    | 172.765    |
|   |                                                                      | 45.787.137 | 34.670.223 |
|   | Gennemsnitligt antal beskæftigede medarbejdere                       | 65         | 56         |
| 3 | Af- og nedskrivninger af immaterielle og materielle<br>anlægsaktiver |            |            |
|   |                                                                      |            |            |
|   | Afskrivninger af materielle anlægsaktiver                            | 20.965     | 15.223     |
|   |                                                                      | 20.965     | 15.223     |
| 4 | Finansielle indtægter                                                |            |            |
|   |                                                                      |            |            |
|   | Renteindtægter tilknyttede virksomheder                              | 255.567    | 266.278    |
|   |                                                                      | 255.567    | 266.278    |
|   |                                                                      |            |            |

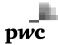

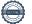

|   | 2021                                                  | 2020                                                 |
|---|-------------------------------------------------------|------------------------------------------------------|
| _ | DKK                                                   | DKK                                                  |
| 5 | Finansielle omkostninger                              |                                                      |
|   | Renteomkostninger tilknyttede virksomheder            | 29.121                                               |
|   | Andre finansielle omkostninger 460.281                | 12.146                                               |
|   | Kursreguleringer omkostninger 53.739                  | 0                                                    |
|   | 514.020                                               | 41.267                                               |
| 6 | Skat af årets resultat                                |                                                      |
|   | Årets aktuelle skat 2.327.709                         | 963.336                                              |
|   | Årets udskudte skat -5.831                            | 0                                                    |
|   | Regulering af skat vedrørende tidligere år -2.093.889 | 2.376.088                                            |
|   | 227.989                                               | 3.339.424                                            |
| 7 | Materielle anlægsaktiver                              | Andre anlæg,<br>driftsmateriel og<br>inventar<br>DKK |
|   | Kostpris 1. januar                                    | 349.114                                              |
|   | Tilgang i årets løb                                   | 141.120                                              |
|   | Afgang i årets løb                                    | -279.569                                             |
|   | Kostpris 31. december                                 | 210.665                                              |
|   | Ned- og afskrivninger 1. januar                       | 314.419                                              |
|   | Årets afskrivninger                                   | 20.965                                               |
|   | Årets ned- og afskrivninger på afhændede aktiver      | -279.569                                             |
|   | Ned- og afskrivninger 31. december                    | 55.815                                               |
|   | Regnskabsmæssig værdi 31. december                    | 154.850                                              |

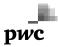

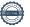

#### Finansielle anlægsaktiver

| O | rmansiene amægsaktiver                      |       |           |
|---|---------------------------------------------|-------|-----------|
|   |                                             |       | Deposita  |
|   |                                             | -     | DKK       |
|   | Kostpris 1. januar                          |       | 1.034.811 |
|   | Afgang i årets løb                          |       | -226.302  |
|   | Kostpris 31. december                       | -     | 808.509   |
|   | Regnskabsmæssig værdi 31. december          | -     | 808.509   |
| 9 | Udskudt skatteaktiv                         |       |           |
|   | Udskudt skatteaktiv 1. januar               | 0     | 0         |
|   | Årets indregnede beløb i resultatopgørelsen | 5.831 | 0         |
|   | Udskudt skatteaktiv 31. december            | 5.831 | 0         |
|   |                                             |       |           |

#### 10 Periodeafgrænsningsposter

Periodeafgrænsningsposter udgøres af forudbetalte omkostninger vedrørende husleje, forsikringspræmier, abonnementer og renter.

#### 11 Resultatdisponering

|                                     | 10.397.637  | 1.054.080 |
|-------------------------------------|-------------|-----------|
| Overført resultat                   | -24.967.159 | 1.054.080 |
| Foreslået udbytte for regnskabsåret | 35.364.796  | 0         |

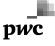

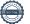

#### 12 Langfristede gældsforpligtelser

Afdrag, der forfalder inden for 1 år, er opført under kortfristede gældsforpligtelser. Øvrige forpligtelser er indregnet under langfristede gældsforpligtelser.

Gældsforpligtelserne forfalder efter nedenstående orden:

|                        | 2021       | 2020      |
|------------------------|------------|-----------|
| Anden gæld             | DKK        | DKK       |
| Mellem 1 og 5 år       | 0          | 2.798.891 |
| Langfristet del        |            | 2.798.891 |
| Øvrig kortfristet gæld | 14.542.879 | 4.581.799 |
|                        | 14.542.879 | 7.380.690 |

#### 13 Periodeafgrænsningsposter

Periodeafgrænsningsposter udgøres af modtagne forudbetalinger vedrørende indtægter i de efterfølgende år.

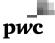

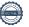

|    |                                                                  | 2021  | 2020  |
|----|------------------------------------------------------------------|-------|-------|
| 14 | Eventualposter og øvrige økonomiske forpligtelser                | DKK   | DKK   |
|    | Leje- og leasingforpligtelser                                    |       |       |
|    | Leasingforpligtelser fra operationel leasing. Samlede fremtidige |       |       |
|    | leasingydelser:                                                  |       |       |
|    | Inden for 1 år                                                   | 1.078 | 1.225 |
|    | Mellem 1 og 5 år                                                 | 0     | 3.048 |
|    |                                                                  | 1.078 | 4.273 |

#### Andre eventualforpligtelser

Virksomheden er som administrationsvirksomhed sambeskattet med People'sPress A/S og Bog.nu ApS. Virksomheden hæfter solidarisk med øvrige sambeskattede selskaber for betaling af selskabsskat og kildeskatter i sambeskatningskredsen.

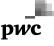

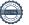

#### 15 Nærtstående parter

Grundlag

Bestemmende indflydelse

Storytel Sweden AB, Sverige

Moderselskab

**Transaktioner** 

Selskabet har i regnskabsåret haft følgende transaktioner med det ultimative moderselskab og dets dattervirksomheder:

Koncernintern omsætning: TDKK 45.180 / 2020: TDKK 42.941

Koncerninterne omkostninger: TDKK 98.840 / 2020: TDKK 14.782

Koncerninterne renteindtægter: TDKK 256 / 2020: TDKK 266

Koncerninterne renteudgifter: TDKK 0 / 2020: TDKK 29

Tilgodehavender hos tilknyttede selskaber: TDKK 16.122 / 2020: TDKK 20.130

Gæld til tilknyttede selskaber: TDKK 16.258 / 2020: TDKK 3.446

#### **Ejerforhold**

Følgende kapitalejer er noteret i selskabets ejerbog som ejende minimum 5% af stemmerne eller minimum 5% af selskabskapitalen:

Storytel Sweden AB, Sverige

Koncernregnskab

Selskabet indgår i koncernrapporten for moderselskabet

Navn Hjemsted

Storytel AB (Publ) Stockholm, Sverige

Koncernrapporten for Storytel AB (Publ) kan rekvireres på koncernens adresse i Sverige:

Box 24167, 104 51 Stockholm

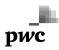

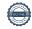

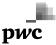

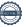

#### 16 Anvendt regnskabspraksis

Årsrapporten for Mofibo Books ApS for 2021 er udarbejdet i overensstemmelse med årsregnskabslovens bestemmelser for mellemstore virksomheder i regnskabsklasse C.

Den anvendte regnskabspraksis er uændret i forhold til sidste år.

Årsregnskab for 2021 er aflagt i DKK.

#### Pengestrømsopgørelse

Med henvisning til årsregnskabslovens § 86, stk. 4 og til pengestrømsopgørelsen i koncernregnskabet for Storytel AB (Publ) har selskabet undladt at udarbejde pengestrømsopgørelse.

#### Generelt om indregning og måling

Indtægter indregnes i resultatopgørelsen i takt med, at de indtjenes. Herudover indregnes værdireguleringer af finansielle aktiver og forpligtelser, der måles til dagsværdi eller amortiseret kostpris. Endvidere indregnes i resultatopgørelsen alle omkostninger, der er afholdt for at opnå årets indtjening, herunder afskrivninger, nedskrivninger og hensatte forpligtelser samt tilbageførsler som følge af ændrede regnskabsmæssige skøn af beløb, der tidligere har været indregnet i resultatopgørelsen.

Aktiver indregnes i balancen, når det er sandsynligt, at fremtidige økonomiske fordele vil tilflyde selskabet, og aktivets værdi kan måles pålideligt.

Forpligtelser indregnes i balancen, når det er sandsynligt, at fremtidige økonomiske fordele vil fragå selskabet, og forpligtelsens værdi kan måles pålideligt.

Ved første indregning måles aktiver og forpligtelser til kostpris. Efterfølgende måles aktiver og forpligtelser som beskrevet for hver enkelt regnskabspost nedenfor.

#### Virksomhedssammenslutninger

#### Virksomhedssammenlægninger

Ved koncerninterne virksomhedssammenlægninger anvendes sammenlægningsmetoden. Herved sammenlægges de to virksomheder til bogførte værdier, og der identificeres ikke forskelsbeløb. Eventuelle vederlag, som overstiger den bogførte værdi i den overtagne virksomhed, indregnes direkte på egenkapitalen. Sammenlægningsmetoden gennemføres pr. overtagelsesdagen, og der er ikke tilrettet sammenligningstal.

#### Omregning af fremmed valuta

Transaktioner i fremmed valuta omregnes til transaktionsdagens kurs. Valutakursdifferencer, der opstår mellem transaktionsdagens kurs og kursen på betalingsdagen, indregnes i resultatopgørelsen som en finansiel post.

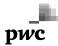

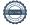

#### 16 Anvendt regnskabspraksis (fortsat)

Tilgodehavender, gæld og andre monetære poster i fremmed valuta, som ikke er afregnet på balancedagen, måles til balancedagens valutakurs. Forskellen mellem balancedagens kurs og kursen på tidspunktet for tilgodehavendets eller gældens opståen indregnes i resultatopgørelsen under finansielle indtægter og omkostninger.

### Resultatopgørelsen

#### Nettoomsætning

Indtægter ved levering af tjenesteydelser indregnes som omsætning i takt med leveringen af ydelserne, hvorved nettoomsætningen svarer til salgsværdien af årets udførte tjenesteydelser (produktionsmetoden).

Nettoomsætning måles til dagsværdien af det aftalte vederlag ekskl. moms og afgifter opkrævet på vegne af tredjepart. Alle former for afgivne rabatter indregnes i nettoomsætningen.

#### Andre eksterne omkostninger

Eksterne omkostninger omfatter omkostninger vedrørende virksomhedens primære aktivitet , der er afholdt i årets løb, herunder omkostninger til salg, reklame, administration og lokaler m.v.

#### **Bruttofortjeneste**

Bruttofortjeneste opgøres med henvisning til årsregnskabslovens § 32 som et sammendrag af nettoomsætning, andre driftsindtægter og eksterne omkostninger.

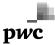

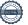

#### 16 Anvendt regnskabspraksis (fortsat)

#### Personaleomkostninger

Personaleomkostninger omfatter løn og gager, inklusive feriepenge og pensioner, samt andre omkostninger til social sikring, incitamentsprogrammer m.v. til virksomhedens medarbejdere. I personaleomkostningerer fratrukket modtagne godtgørelser fra offentlige myndigheder.

#### Incitatementsprogrammer:

Selskabets medarbejdere og ledelse modtager vederlag i form af egenkapitalbaseret aktievederlæggelse. Den aktiebaserede vederlæggelse er egenkapitalbaseret program, hvor medarbejdere og ledelse leverer tjenester til gengæld for aktieoptioner. Aktieoptioner måles til dagsværdi på tidspunktet for tildelingen. Dagsværdien af aktieoptioner bestemmes ved hjælp af en optionsprismodel.

Omkostninger i forbindelse med egenkapitalbaseret aktievederlæggelse indregnes i resultatopgørelsen under andre eksterne omkostninger og egenkapital i optjeningsperioden. De samlede udgifter, der indregnes for aktiebaserede vederlæggelse på rapporteringsdagen afspejler andelen af optjeningsperioden, der har udløbet og ledelsens bedste skøn over antallet af egenkapitalinstrumenter, der i sidste ende vil blive optjent . Hvis betingelserne for aktiebaserede vederlæggelse ændres, er minimumsudgiften den udgift, der er blevet indregnet under den forudsætning at betingelserne ikke var blevet ændret, såfremt medarbejderens eller ledelsens ret havde været optjent. Hertil indregnes en udgift svarende til stigningen i dagsværdien af den aktiebaserede vederlæggelse på det tidspunkt, hvor betingelserne ændres.

#### Af- og nedskrivninger

Af- og nedskrivninger indeholder årets af- og nedskrivninger af immaterielle og materielle anlægsaktiver.

#### Andre driftsindtægter/-omkostninger

Andre driftsindtægter og andre driftsomkostninger omfatter regnskabsposter af sekundær karakter i forhold til selskabets hovedaktivitet, herunder avance og tab ved salg af immaterielle og materielle anlægsaktiver.

#### Finansielle poster

Finansielle indtægter og omkostninger indregnes i resultatopgørelsen med de beløb, der vedrører regnskabsåret.

#### Skat af årets resultat

Skat af årets resultat består af årets aktuelle skat og forskydning i udskudt skat og indregnes i resultatopgørelsen med den del, der kan henføres til årets resultat, og direkte på egenkapitalen med den del, der kan henføres til posteringer direkte på egenkapitalen.

Virksomheden indgår i sambeskatning med øvrige koncernvirksomheder. Den danske selskabsskat

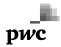

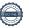

#### 16 Anvendt regnskabspraksis (fortsat)

fordeles mellem overskuds- og underskudsgivende danske selskaber i forhold t il disses skattepligtige indkomst (fuld fordeling).

Sambeskattede selskaber med overskydende skat godtgøres som minimum i henhold til de gældende satser for rentegodtgørelser af administrationsselskabet, ligesom sambeskattede selskaber med restskat som maksimum betaler et tillæg i henhold til de gældende satser for rentetillæg til administrationsselskabet.

### **Balancen**

#### Materielle anlægsaktiver

Materielle anlægsaktiver måles til kostpris med fradrag af akkumulerede af- og nedskrivninger.

Kostpris omfatter anskaffelsesprisen og omkostninger direkte tilknyttet anskaffelsen indtil det tidspunkt, hvor aktivet er klar til at blive taget i brug.

Afskrivningsgrundlaget, der opgøres som kostpris reduceret med eventuel restværdi, fordeles lineært over aktivernes forventede brugstid, der udgør:

Andre anlæg, driftsmateriel og inventar 3 år

Afskrivningsgrundlaget opgøres under hensyntagen til aktivets restværdi og reduceres med eventuelle nedskrivninger. Afskrivningsperioden og restværdien fastsættes på anskaffelsestidspunktet og revurderes årligt. Overstiger restværdien aktivets regnskabsmæssige værdi, ophører afskrivningerne.

Ved ændring i afskrivningsperioden eller restværdien indregnes virkningen for afskrivninger fremadrettet som en ændring i regnskabsmæssigt skøn.

Afskrivningsperiode og restværdi revurderes årligt.

Fortjeneste eller tab opgøres som forskellen mellem salgspris med fradrag af salgsomkostninger og den regnskabsmæssige værdi på salgstidspunktet. Fortjeneste og tab ved salg af materielle aktiverindregnes i resultatopgørelsen under henholdsvis andre driftsindtægter og andre driftsomkostninger.

#### Nedskrivning af anlægsaktiver

Den regnskabsmæssige værdi af immaterielle og materielle anlægsaktiver gennemgås årligt for at afgøre, om der er indikation af værdiforringelse ud over det, som udtrykkes ved afskrivning.

Hvis dette er tilfældet, foretages nedskrivning til den lavere genindvindingsværdi.

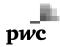

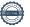

#### 16 Anvendt regnskabspraksis (fortsat)

#### Finansielle anlægsaktiver

Finansielle anlægsaktiver omfatter deposita.

#### Varebeholdninger

Varebeholdninger måles til kostpris ud fra vejede gennemsnitspriser eller nettorealisationsværdi, hvis denne er lavere.

Nettorealisationsværdien for varebeholdninger opgøres til det beløb, som forventes at kunne indbringes ved salg i normal drift med fradrag af salgsomkostninger. Nettorealisationsværdien opgøres under hensyntagen til omsættelighed, ukurans og udvikling i forventet salgspris.

Kostpris for handelsvarer omfatter købspris med tillæg af hjemtagelsesomkostninger.

#### Tilgodehavender

Tilgodehavender måles i balancen til amortiseret kostpris eller en lavere nettorealisationsværdi, hvilket normalt udgør nominel værdi med fradrag af nedskrivning til imødegåelse af tab. Nedskrivninger til tab opgøres på grundlag af en individuel vurdering af de enkelte tilgodehavender samt for tilgodehavender fra salg tillige med en generel nedskrivning baseret på selskabets erfaringer fra tidligere år.

#### Periodeafgrænsningsposter

Periodeafgrænsningsposter indregnet som aktiver omfatter afholdte forudbetalte omkostninger vedrørende efterfølgende regnskabsår.

#### **Udbytte**

Udbytte, som ledelsen foreslår uddelt for regnskabsåret, vises som en særskilt post under egenkapitalen.

#### Udskudte skatteaktiver og -forpligtelser

Udskudt skat måles efter den balanceorienterede gældsmetode af midlertidige forskelle mellem regnskabsmæssig og skattemæssig værdi af aktiver og forpligtelser, opgjort på grundlag af den planlagte anvendelse af aktivet, henholdsvis afvikling af forpligtelsen.

Udskudte skatteaktiver måles til den værdi, hvortil aktivet forventes at kunne realiseres, enten ved udligning i skat af fremtidig indtjening eller ved modregning i udskudte skatteforpligtelser inden for samme juridiske skatteenhed.

Udskudt skat måles på grundlag af de skatteregler og skattesatser, der med balancedagens lovgivning vil være gældende, når den udskudte skat forventes udløst som aktuel skat. Ændring i udskudt skat, som følge af ændringer i skattesatser, indregnes i resultatopgørelsen eller i egenkapitalen, når den udskudte skat ved-

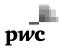

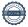

#### 16 Anvendt regnskabspraksis (fortsat)

rører poster, der er indregnet i egenkapitalen.

#### Aktuelle skattetilgodehavender og -forpligtelser

Aktuelle skatteforpligtelser og tilgodehavende aktuel skat indregnes i balancen som beregnet skat af årets skattepligtige indkomst reguleret for skat af tidligere års skattepligtige indkomster samt for betalte acontoskatter. Tillæg og godtgørelse under acontoskatteordningen indregnes i resultatopgørelsen under finansielle poster.

Usikre skattepositioner opgøres på baggrund af det mest sandsynlige udfald, hvortil den indregnedeværdi er udtryk for den mest sandsynlige korrektion. Usikre skattepositioner dækker over transaktioner, hvor enten den skattemæssige behandling er uklar, eller hvor der kan være uenighed om den skattemæssige behandling overfor myndighederne eller uenighed om prisfastsættelsen mellem virksomheden og øvrige parter.

#### Finansielle gældsforpligtelser

Lån, som realkreditlån og lån hos kreditinstitutter, indregnes ved låneoptagelsen til det modtagne provenu med fradrag af afholdte transaktionsomkostninger. I efterfølgende perioder måles lånene til amortiseret kostpris, således at forskellen mellem provenuet og den nominelle værdi indregnes i resultatopgørelsen som en renteomkostning over låneperioden.

Øvrige gældsforpligtelser måles til amortiseret kostpris, der i al væsentlighed svarer til nominel værdi.

#### Periodeafgrænsningsposter

Periodeafgrænsningsposter opført som forpligtelser udgøres af modtagne betalinger vedrørende indtægter i de efterfølgende regnskabsår.

### Hoved- og nøgletal

#### Forklaring af nøgletal

| Afkastningsgrad            | Resultat før finansielle poster x 100           |
|----------------------------|-------------------------------------------------|
|                            | Samlede aktiver                                 |
| Soliditetsgrad             | Egenkapital ultimo x 100 Samlede aktiver ultimo |
| Forrentning af egenkapital | Ordinært resultat efter skat x 100              |

Ordinært resultat efter skat x 100 Gennemsnitlig egenkapital

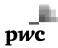

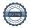

Transaction 09222115557472766957

#### Document

#### Mofibo Books - Annual report- FY2021

Main document

26 pages

Initiated on 2022-07-05 09:24:24 CEST (+0200) by Sandra

Forsberg (SF)

Finalised on 2022-07-05 11:26:00 CEST (+0200)

#### Initiator

#### Sandra Forsberg (SF)

Storytel

sandra.forsberg@storytel.com

+46737196410

#### Signing parties

#### Peter (P)

ID number 9208-2002-2-094136981627 Peter.Jensen@dk.ey.com

The name returned by Danish NemID was "Peter Jensen"

Signed 2022-07-05 11:26:00 CEST (+0200)

### Claus Nielsen (CN)

ID number 9208-2002-2-409962059116 claus.nielsen@storytel.com

The name returned by Danish NemID was "Claus Wamsler-Nielsen"

Signed 2022-07-05 09:59:23 CEST (+0200)

#### Rustan Panday (RP)

ID number 196905039373 rustan@storytel.com

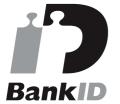

The name returned by Swedish BankID was "RUSTAN" PANDAY"

#### Jonas Tellander (JT)

*ID number 700409-0416* jonas.tellander@storytel.com

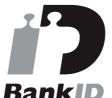

The name returned by Swedish BankID was "JONAS" TELLANDER"

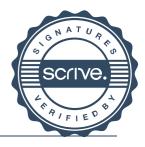

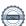

Transaction 09222115557472766957

Signed 2022-07-05 10:23:49 CEST (+0200)

Signed 2022-07-05 09:27:45 CEST (+0200)

Sofie Zettergren (SZ)

ID number 198604141443 sofie@storytel.com

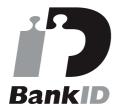

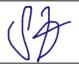

The name returned by Swedish BankID was "SOFIE ZETTERGREN"

Signed 2022-07-05 09:38:28 CEST (+0200)

This verification was issued by Scrive. Information in italics has been safely verified by Scrive. For more information/evidence about this document see the concealed attachments. Use a PDF-reader such as Adobe Reader that can show concealed attachments to view the attachments. Please observe that if the document is printed, the integrity of such printed copy cannot be verified as per the below and that a basic print-out lacks the contents of the concealed attachments. The digital signature (electronic seal) ensures that the integrity of this document, including the concealed attachments, can be proven mathematically and independently of Scrive. For your convenience Scrive also provides a service that enables you to automatically verify the document's integrity at: https://scrive.com/verify

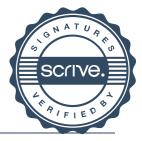

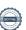

Transaction 09222115557472843517

#### Document

Mofibo Books - Annual report- FY2021 11.33.21

Main document

28 pages

Initiated on 2022-07-05 13:59:49 CEST (+0200) by Sandra

Forsberg (SF)

Finalised on 2022-07-05 14:01:52 CEST (+0200)

#### Initiator

Sandra Forsberg (SF)

Storytel

sandra.forsberg@storytel.com

+46737196410

#### Signing parties

#### Ingrid Bojner (IB)

*ID number 730415-0761* ingrid.bojner@storytel.com

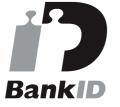

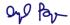

The name returned by Swedish BankID was "INGRID BOJNER"

Signed 2022-07-05 14:01:52 CEST (+0200)

This verification was issued by Scrive. Information in italics has been safely verified by Scrive. For more information/evidence about this document see the concealed attachments. Use a PDF-reader such as Adobe Reader that can show concealed attachments to view the attachments. Please observe that if the document is printed, the integrity of such printed copy cannot be verified as per the below and that a basic print-out lacks the contents of the concealed attachments. The digital signature (electronic seal) ensures that the integrity of this document, including the concealed attachments, can be proven mathematically and independently of Scrive. For your convenience Scrive also provides a service that

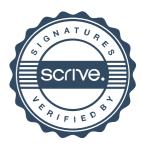

Transaction 09222115557472843517

enables you to automatically verify the document's integrity at: https://scrive.com/verify

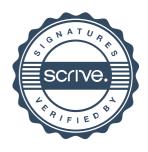